**1**

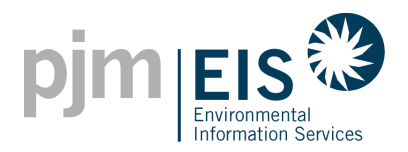

## *Generator Owner's Consent*

The undersigned on behalf of the Generator Owner, \_\_\_\_\_\_\_\_\_\_\_\_ represents to PJM Environmental Information Services, Inc. ("EIS") that:

- 1. I/we am/are the Generator Owner who holds legal title to the Generating Unit(s) designated below.
- 2. I/we, the Generator Owner, (check one)

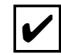

Hereby grant authority and permission to Account Holder, SREC Delaware Procurement Program 2 to create and trade all Certificates associated with the following Generating Unit(s), which Certificates shall also be registered to the GATS account(s) of the Account Holder.

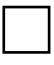

Hereby elect to create and trade all Certificates associated with the following Generating Unit(s) within my own GATS account.

- 3. I/we, the Generator Owner, further represent that I/we have not granted similar authority or permission to any other subscriber or account holder for use in the GATS or any similar system.
- 4. I/we, the Generator Owner, understand that this Consent supersedes any and all Consents that have been submitted prior to the Date specified herein. Any and all prior Consents will be considered null and void and the assignment of rights terminated.
- 5. The assignment of rights that occurs within this Consent does not absolve the Generator Owner from upholding any contractual obligations that exist outside of GATS.
- 6. By executing this Consent the Generation Owner represents it does not have any contractual obligations that would preclude the execution of this Consent.

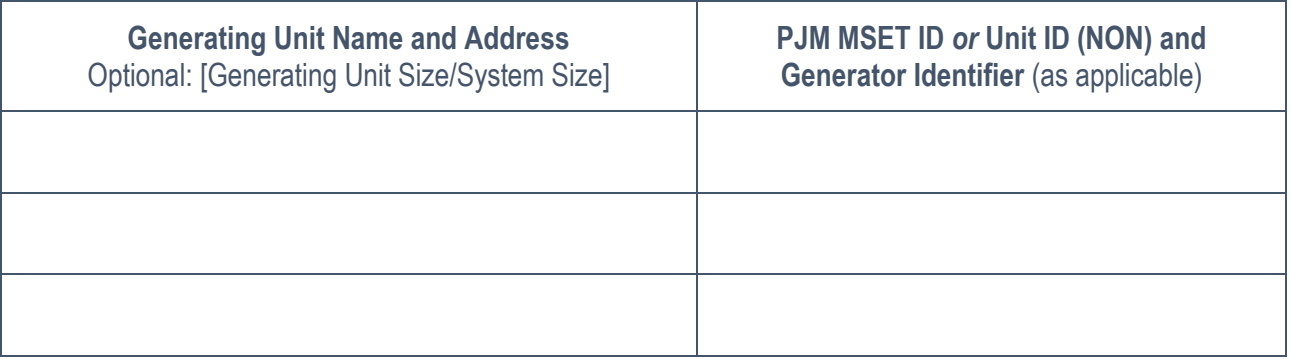

Printed Name:

GENERATOR OWNER SIGNATURE **<sup>3</sup>**

**\_\_\_\_\_\_\_\_\_\_\_\_\_\_\_\_\_\_\_\_\_\_\_\_\_\_\_\_\_\_\_\_\_\_\_\_\_\_\_\_\_\_\_\_\_\_\_\_\_\_\_\_\_\_\_\_\_\_\_**

 $\mathsf{Title:}\hspace{2em}$ 

Date:

\_\_\_\_\_\_\_\_\_\_\_\_\_\_\_\_\_\_\_\_\_\_\_\_\_\_\_\_\_\_\_\_\_\_\_\_\_\_\_\_